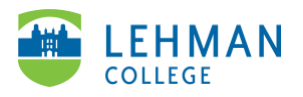

## **Swivl (now Reflectivity): Create a Group Folder**

Login to Reflectivity > Folders

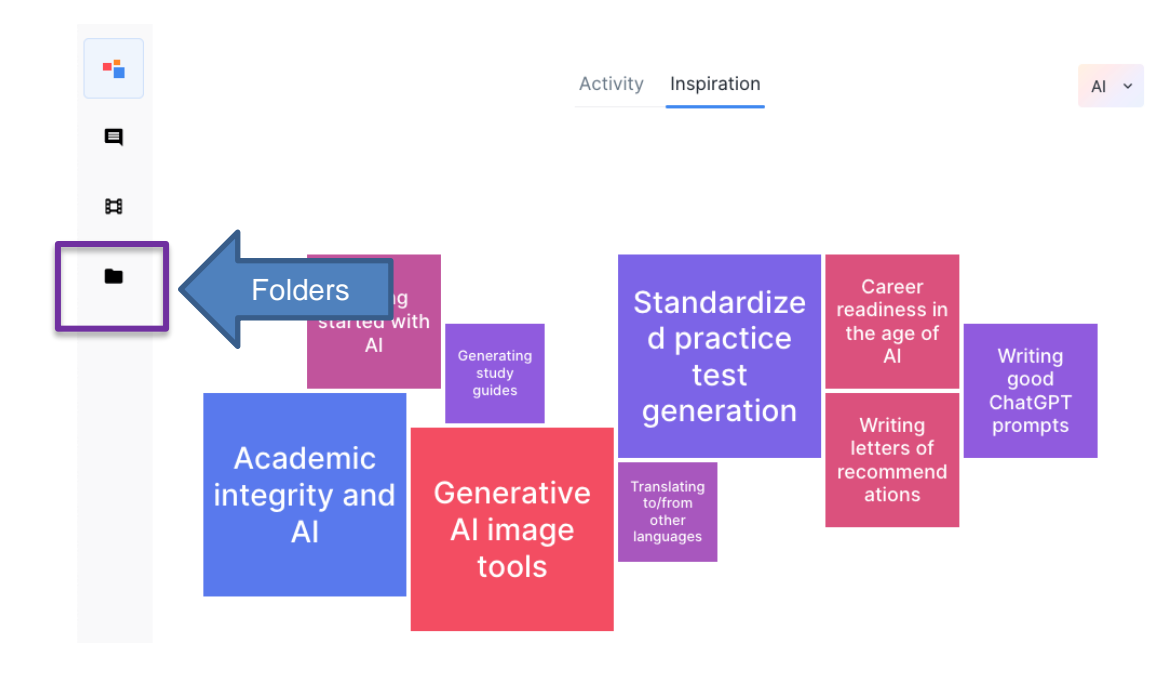

## > Group Folders > + Add new folder

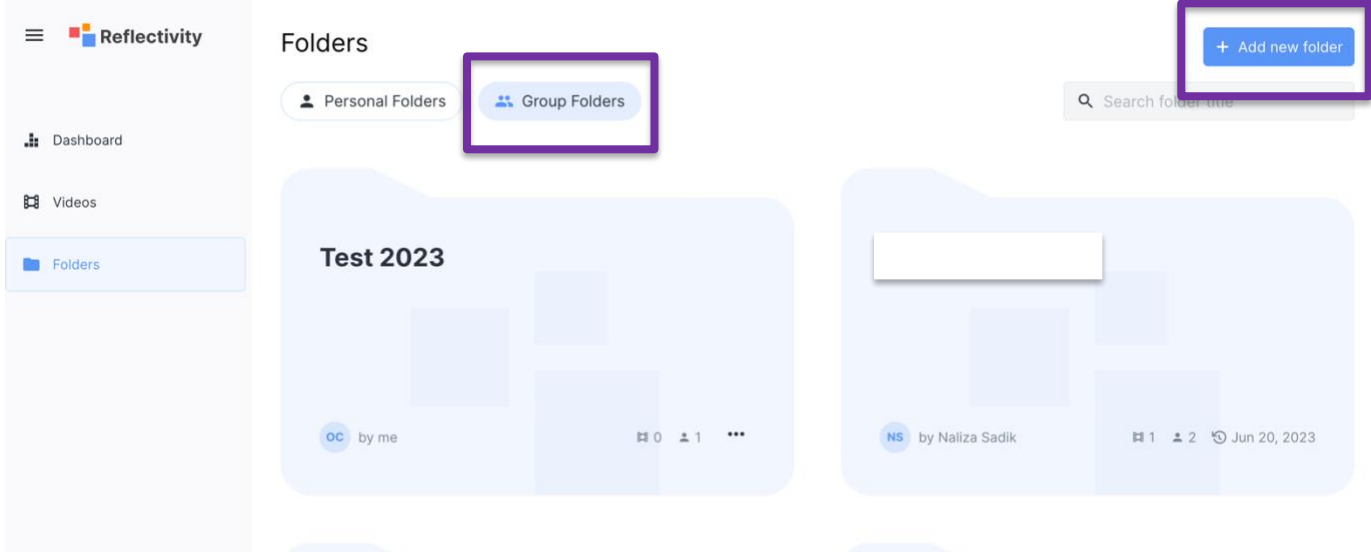

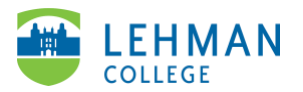

**Add new group folder:** Group folder name: Your first and last name > Description: Optional > Create

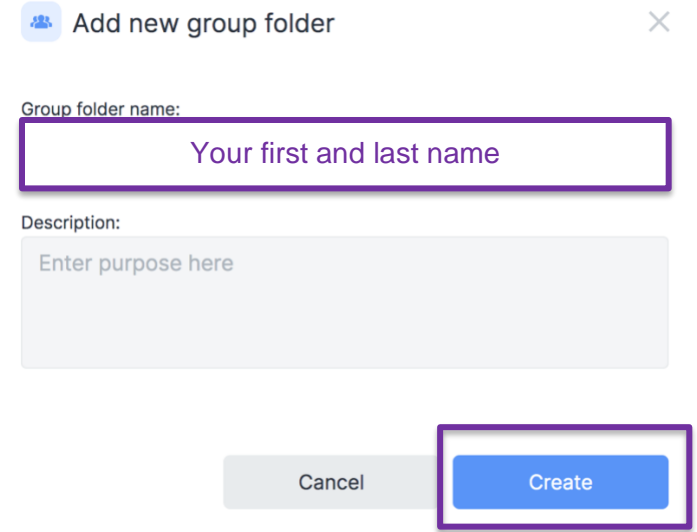

**Add Folder Members:** Search member's name or email address > Check box next to member's name > Add to Folder

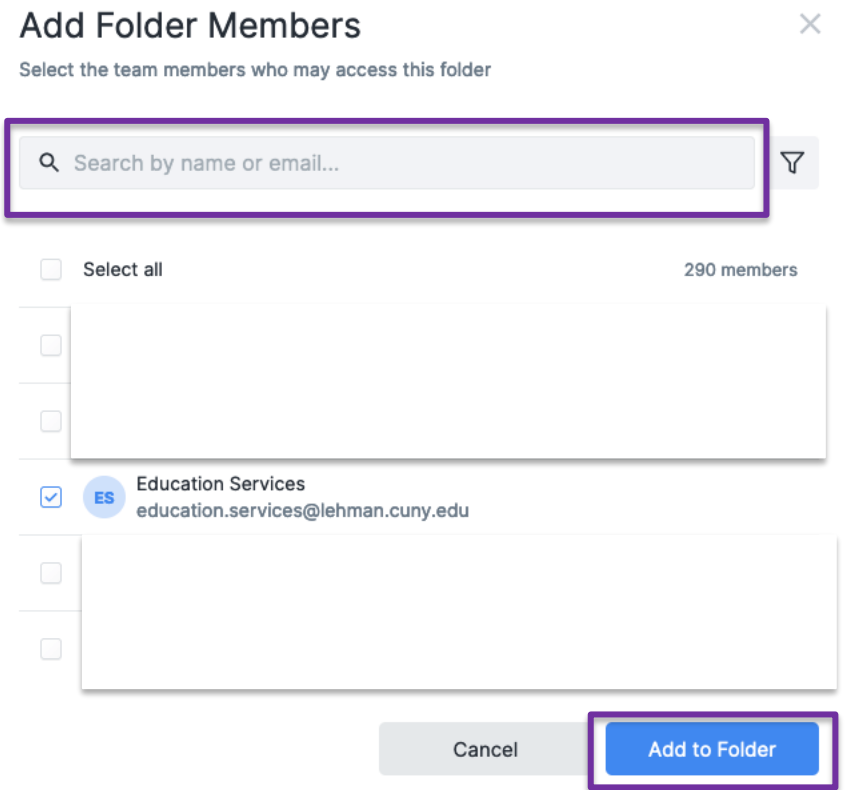

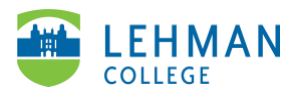

## **Member Settings:** Keep everything the same > Save

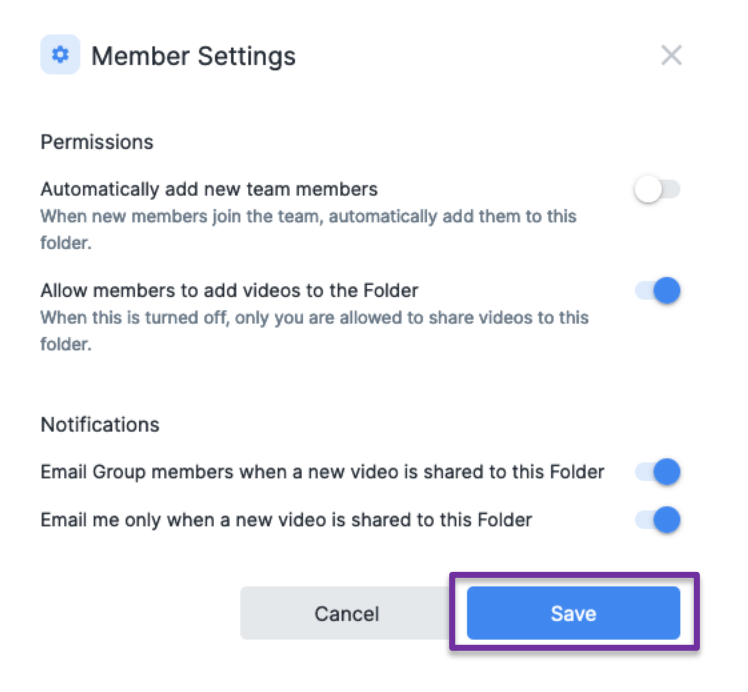